## **How to schedule a tutoring appointment in Starfish (3-31-20)**

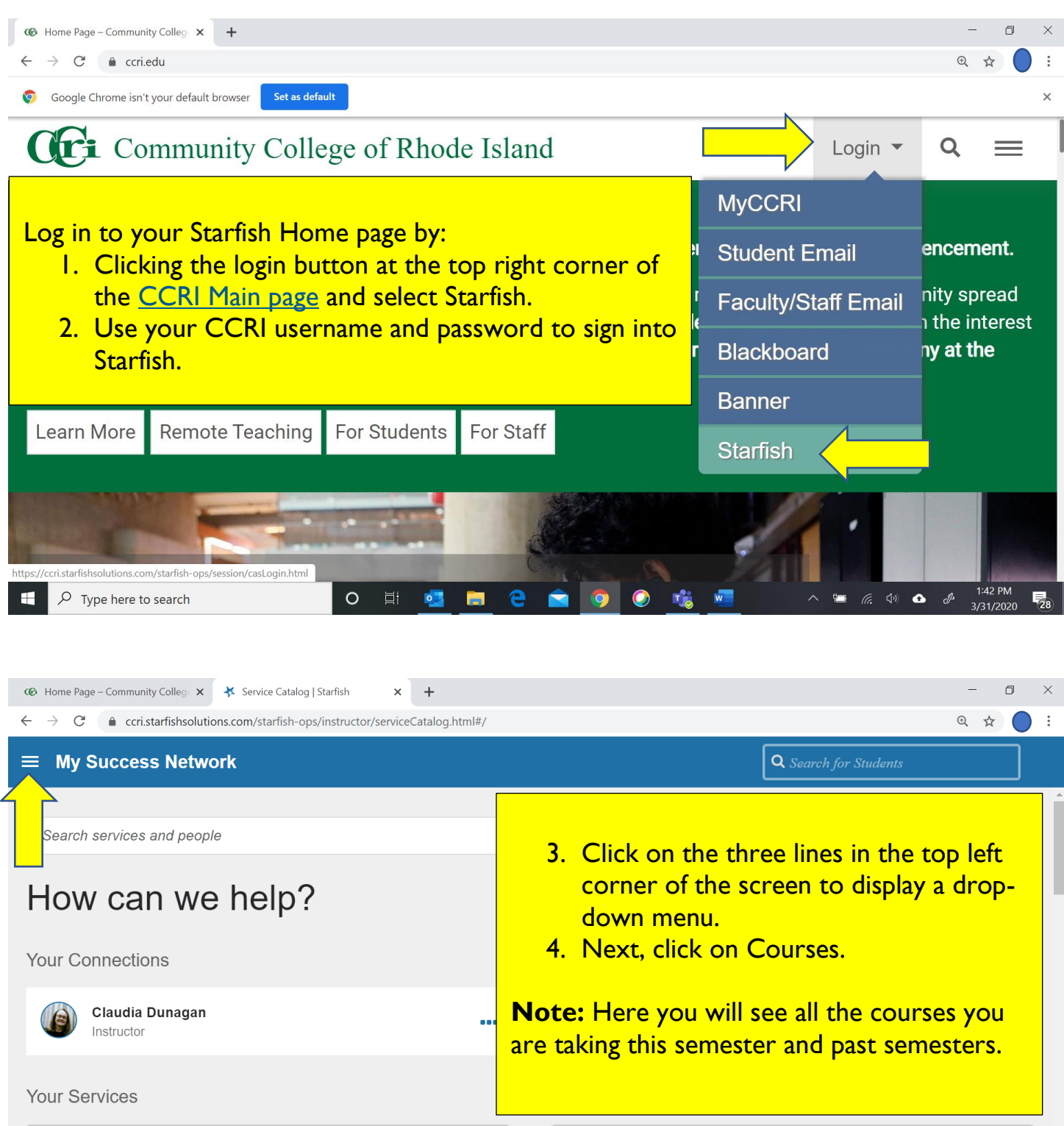

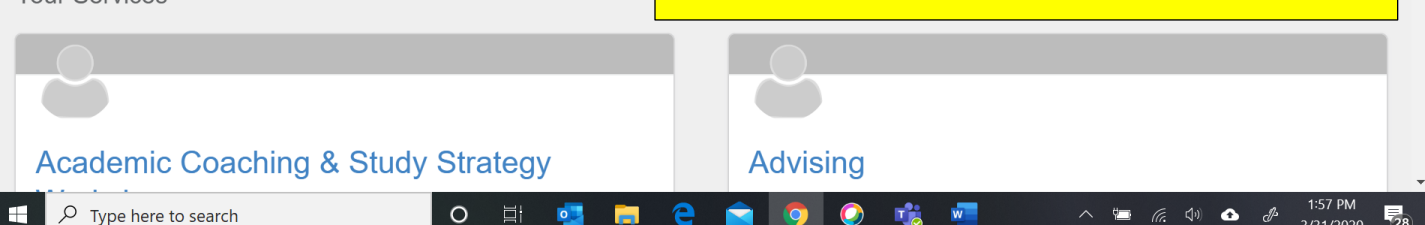

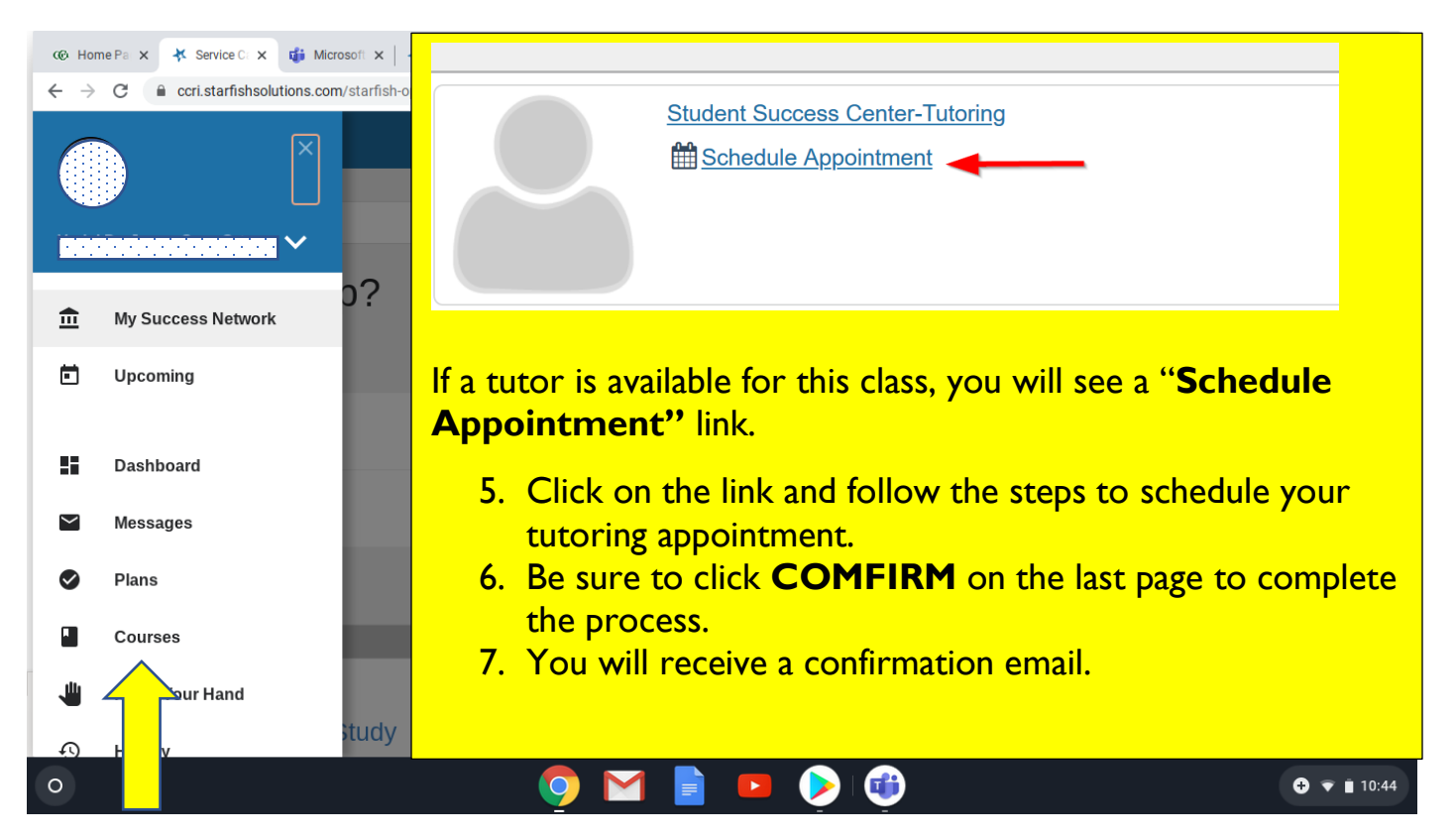

## **IMPORTANT**

- Your tutor will send you a separate email that includes the meeting link.
- This link allows you to join your tutor online. **DO NOT** click the invite link until the day of your appointment!
- The day of your appointment join the meeting no more than 10 minutes prior to your tutoring appointment.

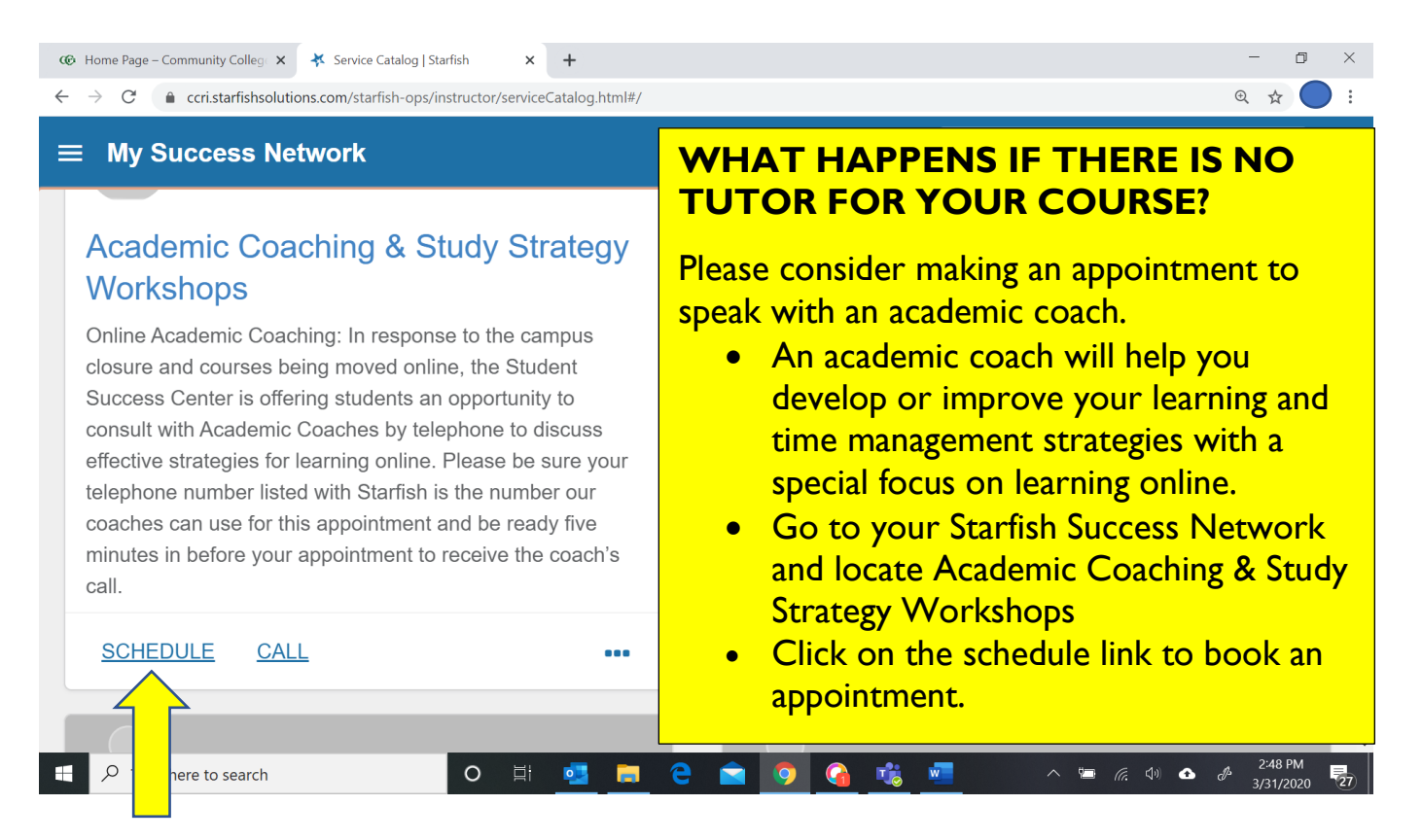